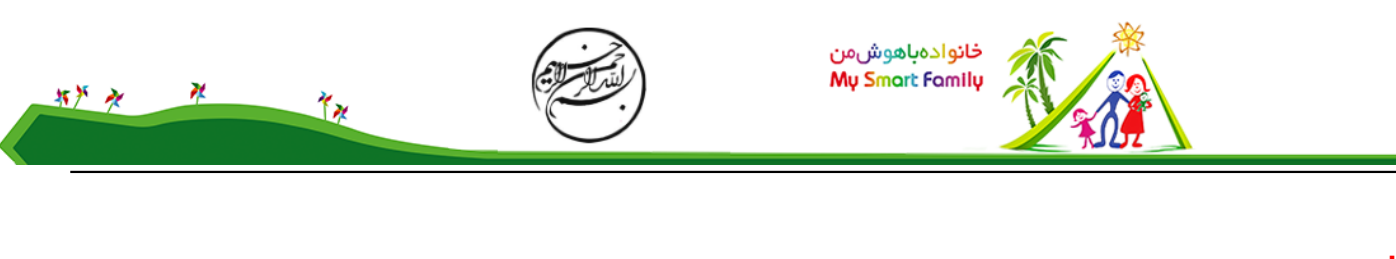

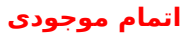

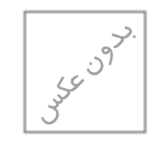

- طبقه بندی:
	- بارکد:
- برای دیدن تصویر بزرگتر، روی عکس ها کلیک کنید.

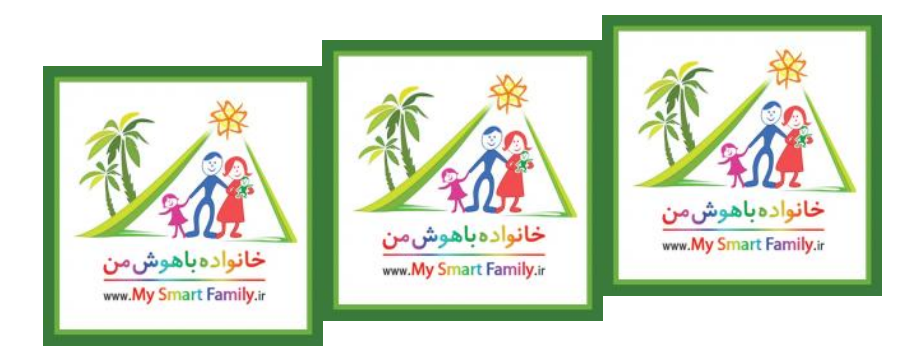

\$(function() {initialize("293382019");\$("head").append(jQuery("").attr({rel: "stylesheet", type: "text/css", href: "styles/photogallery/thickbox.css"}));});

- <u>توضیحات</u>
	- فیلم
- ــــ.<br><u>محصولات مشابه یا مرتبط</u>
	- نظرات و توصیه ها  $\bullet$

 **چه یاد می گیرید؟** 

می آموزید که چگوه ویبره باعث حرکت می شود.

 **چگونه انجام می دهید؟** 

مگس را روی زمین (یا سطح دیگری) قرار دهید و با کنترل آن را هدایت کنید تا بر روی سطح, در جهت دلخواه شما حرکت کند. مگس برای حرکت از 3باطری استفاده می کند؛ همچنین می

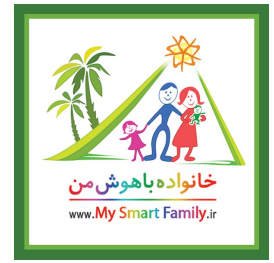

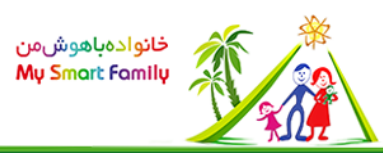

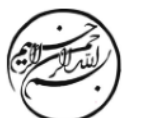

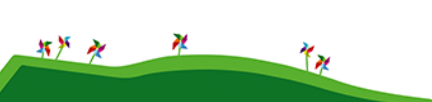

توان آن را با کابل usb داخل بسته, به کامپیوتر وصل و شارژ کرد.

# **مبانی علمی؟**

آرمیچر وسیله ایست که وقتی جریان الکتریسیته از آن عبور کند, میله ی متصل به آن شروع به چرخیدن می کند. اگر میله ی آرمیچر, نامتقارن ساخته شود در اثر چرخش ویبره می زند. ویبره به سطح زیرین ضربه می زند و بر طبق قانون نیوتن, سطح هم به به مگس نیرویی برابر با آن ولی در خلاف جهت وارد می کند. این نیرو مگس را وادار به حرکت می کند.

\$[دریافت:](mavara-download_file.php?fileId=5) :function() {\$(".mavara-media-8fe0b2e3a5").media({width: 300, height: 200, autoplay: true}, undefined, function() {\$.each(\$(".mavara-media-8fe0b2e3a5 div:nth-child(2)"), function()  $\{\$({this}).$ prepend $(\$(''].$ mavara-media-8fe0b2e3a5 + span"));});});});

### **محصولات مشابه**

چرخ وحشره دونده کنترلی: چرخی که با کنترل از راه دور روی زمین حرکت می کند.

### **آزمایشات مشابه**

لیست آزمایش های مشابه با یک توضیح کوتاه،

## **صفحات جذاب**

لیست در بر گیرنده صفحات جالب دانشنامه مرتبط،

### **انجمن ها:**

بحث و تبادل نظر در مورد<u>انجمن مرتبط با آزمایش</u>، طرح پیشنهادات و انتقادات، بحثهای علمی و اعتقادی، ...

 $s$ (function() { $s$ ("head").append(iQuery("").attr({rel: "stylesheet", type: "text/css", href: "styles/tabbedcontents/tabbedcontents.css"}));\$.getScript("lib/javascripts/tabbedcontentstart.js");});